## 【 講習会 NET 申込手順 】

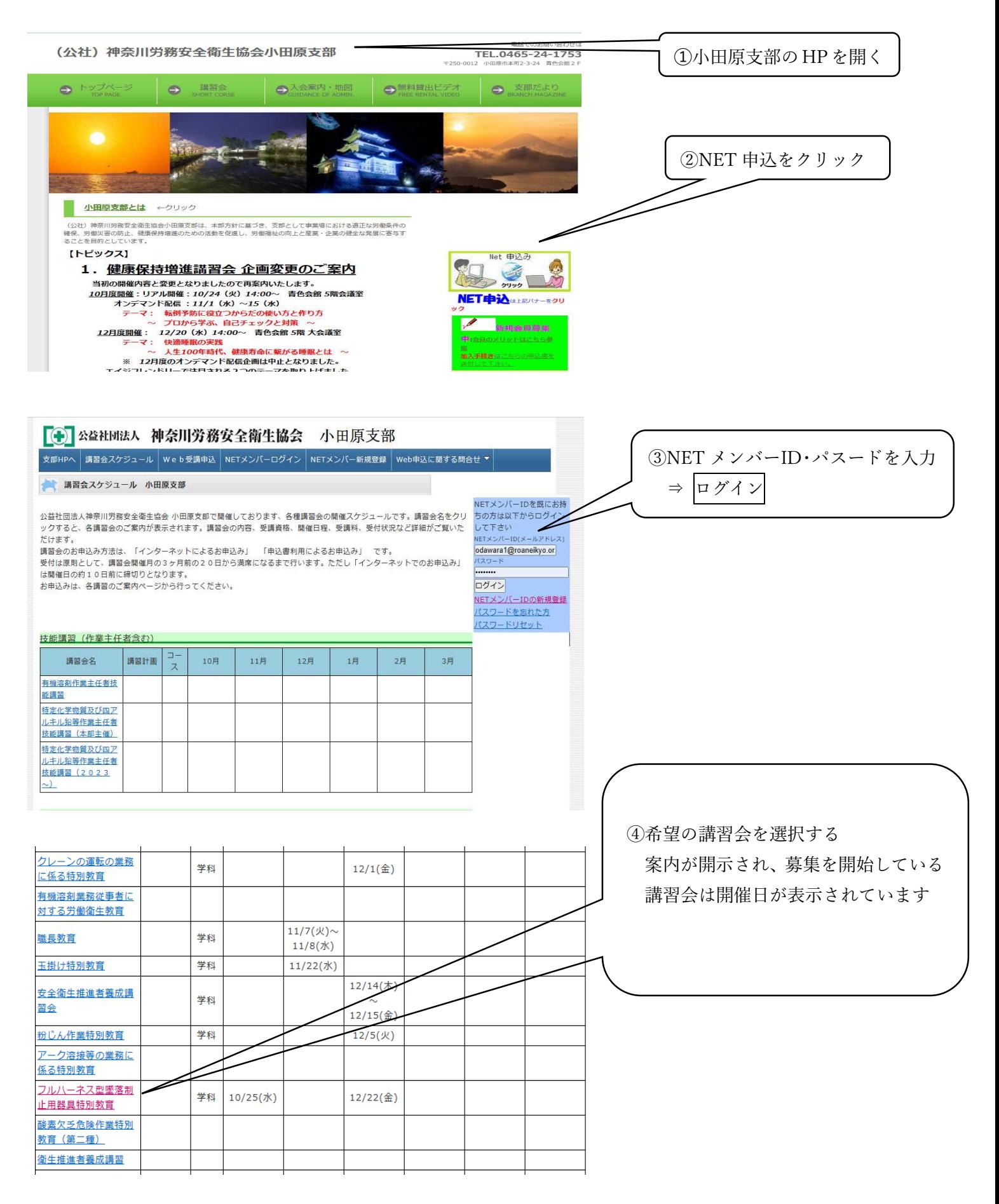

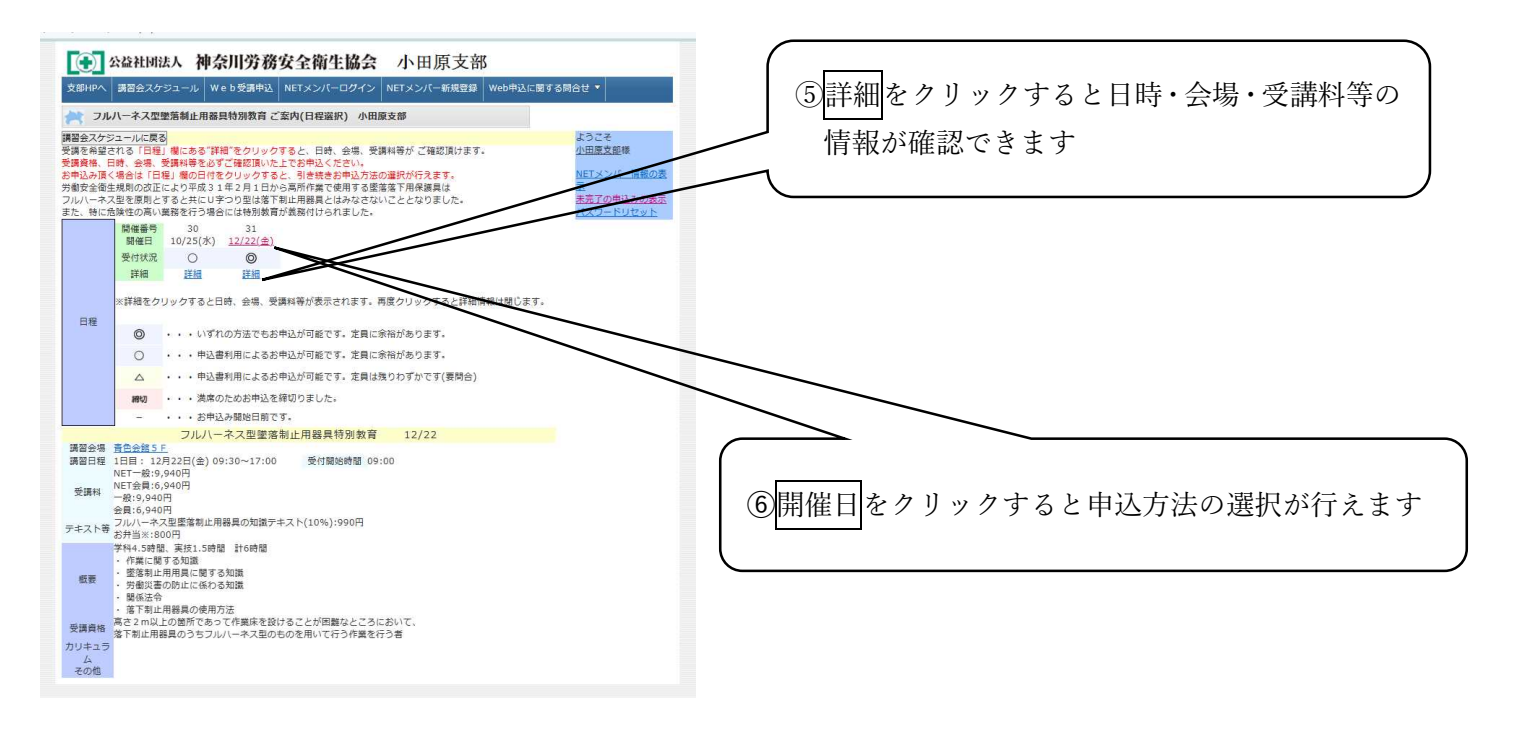

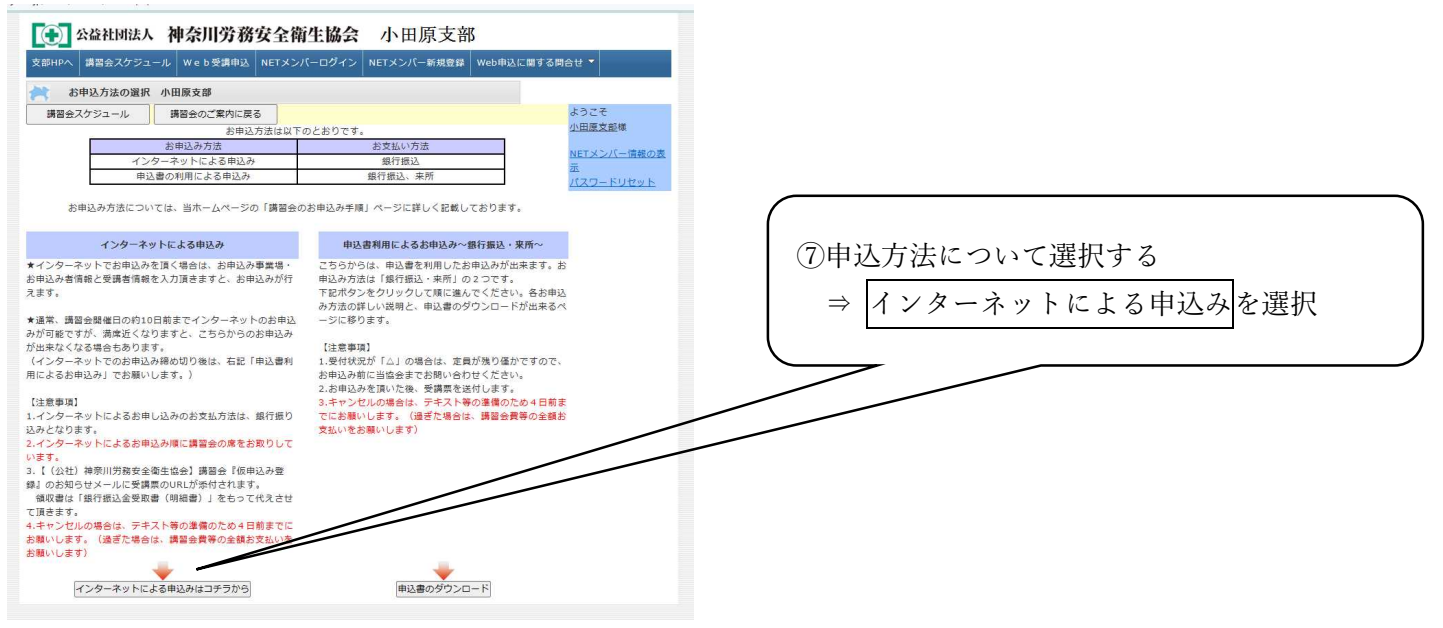

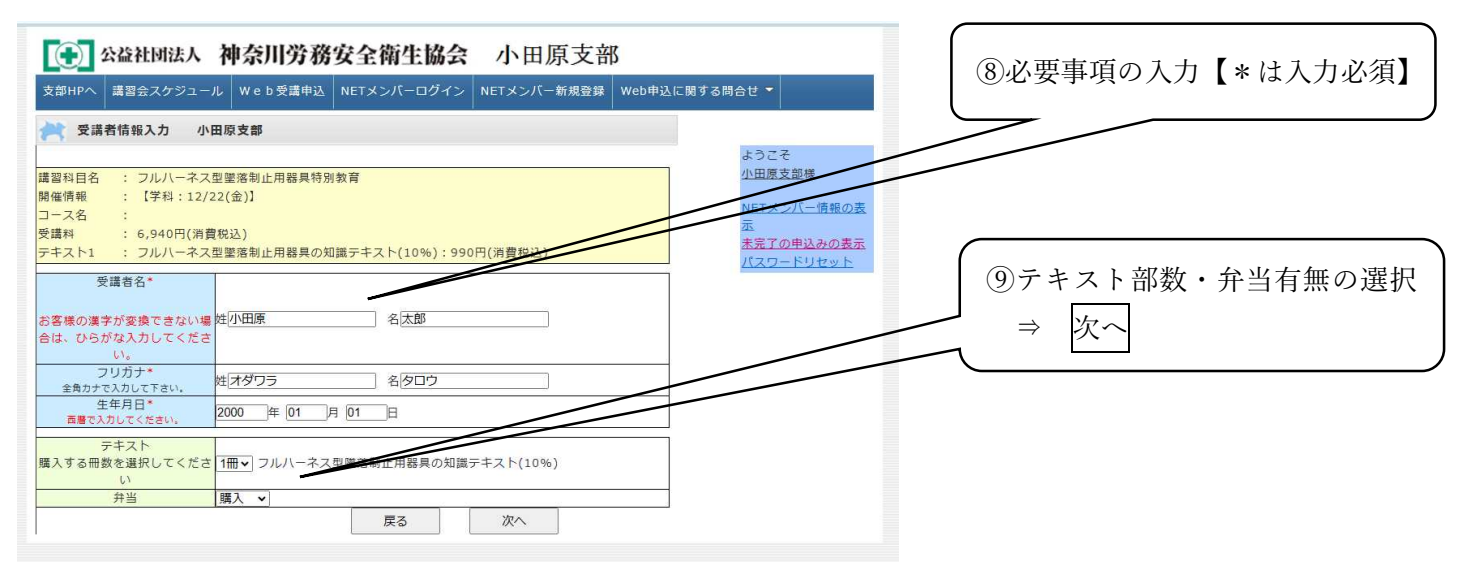

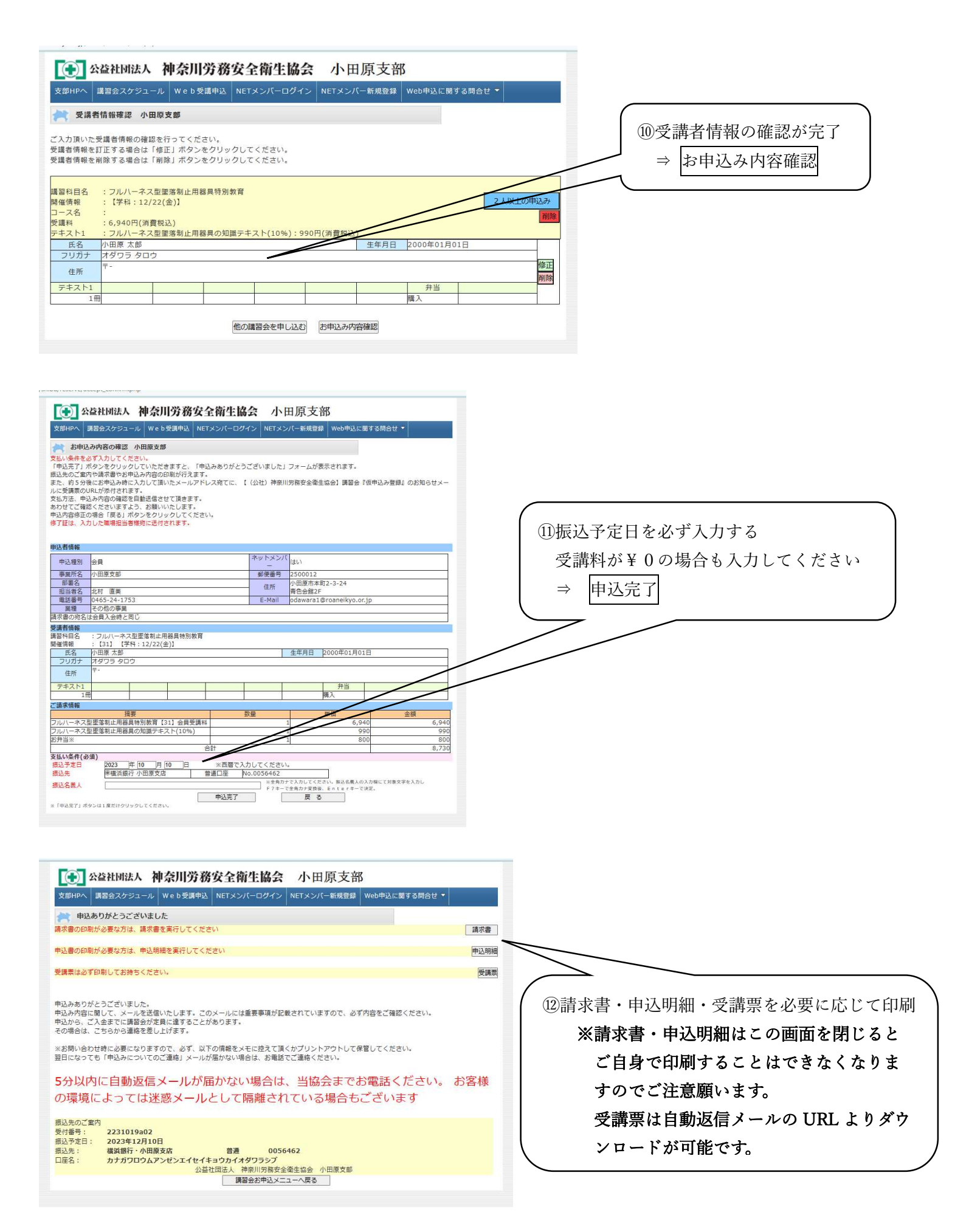

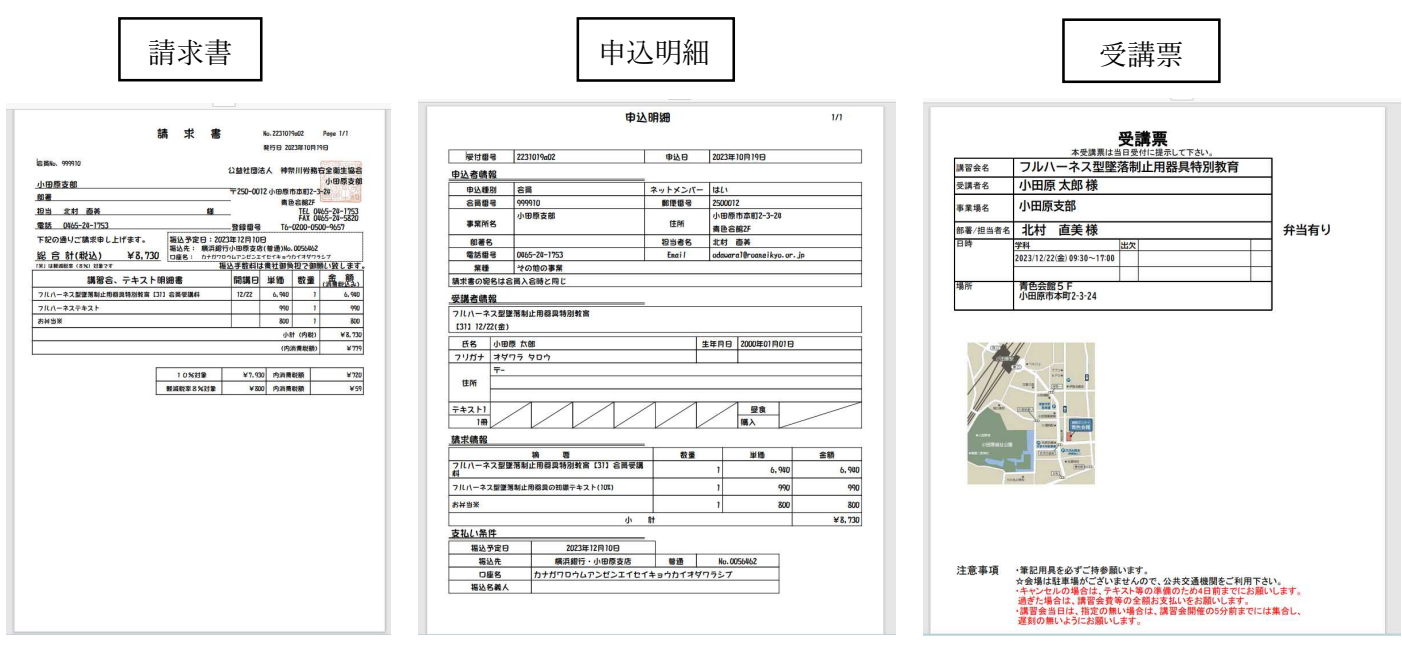

## ※ 請求書については、インボイス制度および 2024 年1月1日より義務化されます、 電子帳簿保存法にも対応可能です。

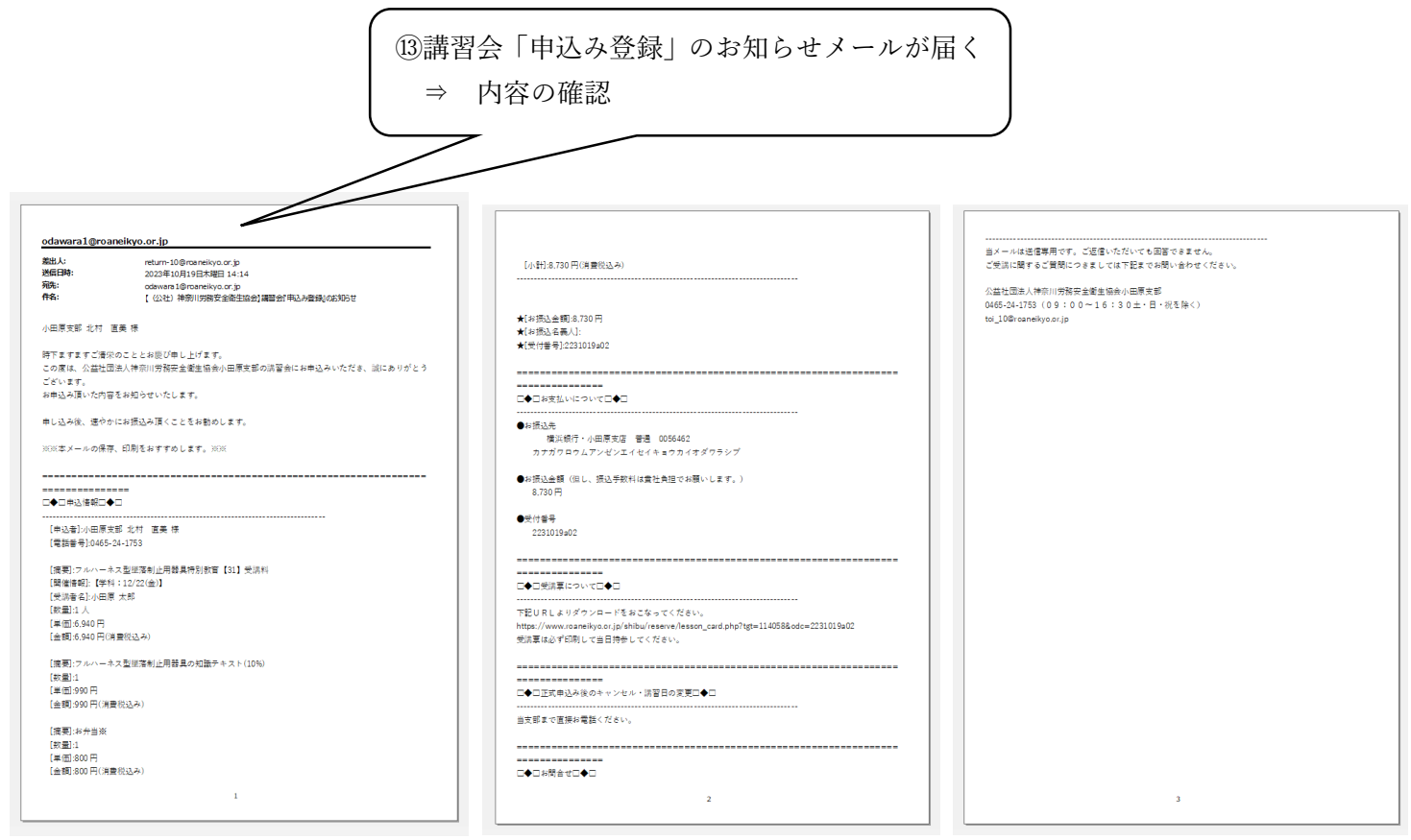

以上で講習会への NET 申込が完了しました